## **智行理财网** 下载Bitget 了解如何交易btc聪

比特币的聪(satoshi)是比特币的最小单位,以纪念比特币的匿名创始人中本聪 (Satoshi Nakamoto)而得名。1比特币等于100,000,000聪,也就是1 BTC = 100,000,000

sat。由于比特币价格较高,常常需要使用聪作为单位进行交易和表示。

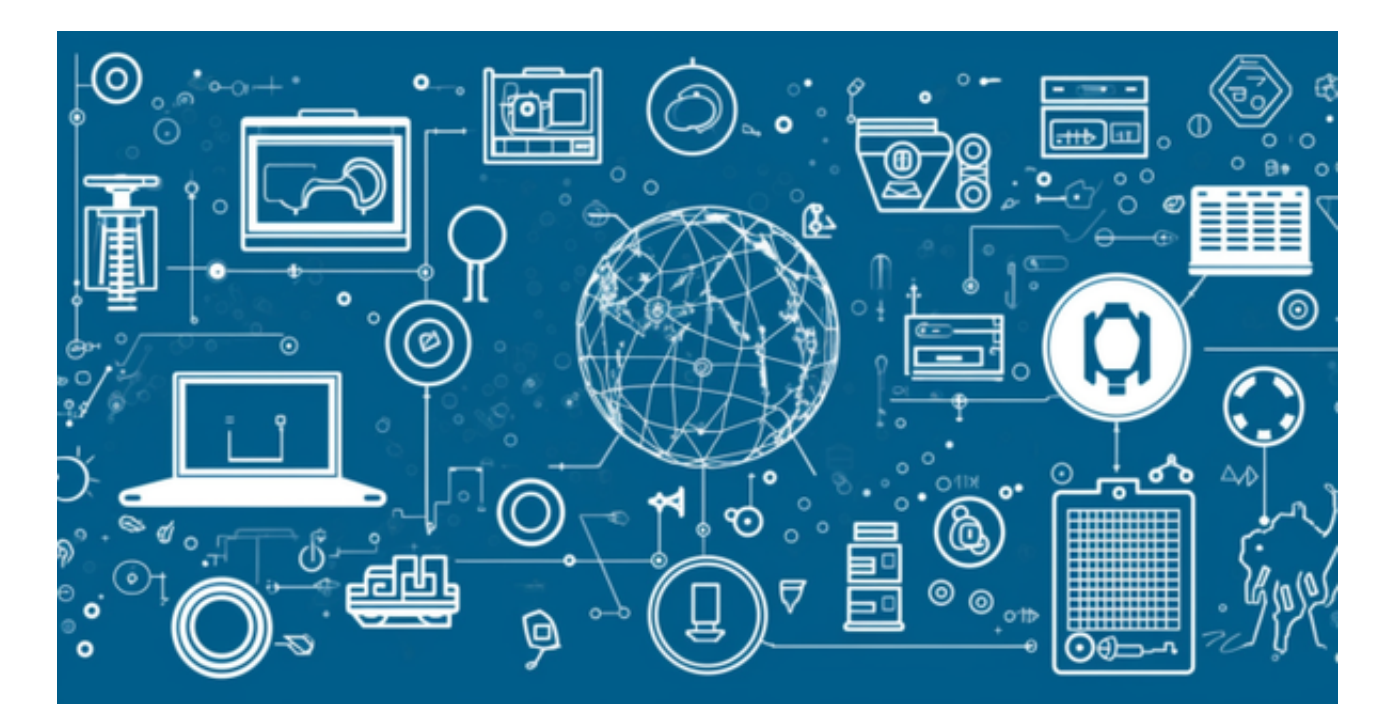

交易比特币(BTC)的聪明方式可以通过以下步骤实现:

选择一个可靠的比特币交易平台或交易所注册账户,比如Bitget,成立于2018年 ,是全球领先的加密货币交易所,其期货交易和复制交易服务是其主要特色。该交 易所在100多个国家和地区为超过800万用户提供服务,并致力于通过与可信赖的 合作伙伴合作,包括传奇阿根廷足球运动员Lionel Messi、领先的意大利足球队Juv entus和官方电子竞技赛事组织者PGL,帮助用户更智能地交易。根据Coingecko ,Bitget目前是前五大期货交易平台和前十大现货交易平台之一。

进行实名认证,以确保账户安全并符合法规要求。

使用自己的银行账户或信用卡在交易所上充值资金。具体充值方式因平台而异, 需要按照相关指引进行操作。

 了解市场趋势和交易技巧。比特币市场波动较大,因此最好在交易之前研究市场 情况,并学习一些基本的技术分析方法。

制定交易策略。根据自己的风险承受能力和投资目标,确定买入或卖出的时机,,

以及止损和止盈的位置。

进行交易。在交易所上,选择买入或卖出BTC的选项,并设置目标价位和交易数 量。

 在交易被执行后,记录交易细节并密切关注市场情况。交易完成后,可以在交易 所上查看交易记录和账户余额。

 需要注意的是,比特币市场具有高风险性,价格波动较大,投资者应注意风险控 制并谨慎进行交易。此外, 将BTC交易与合规要求结合在一起, 以确保符合相关法 律法。

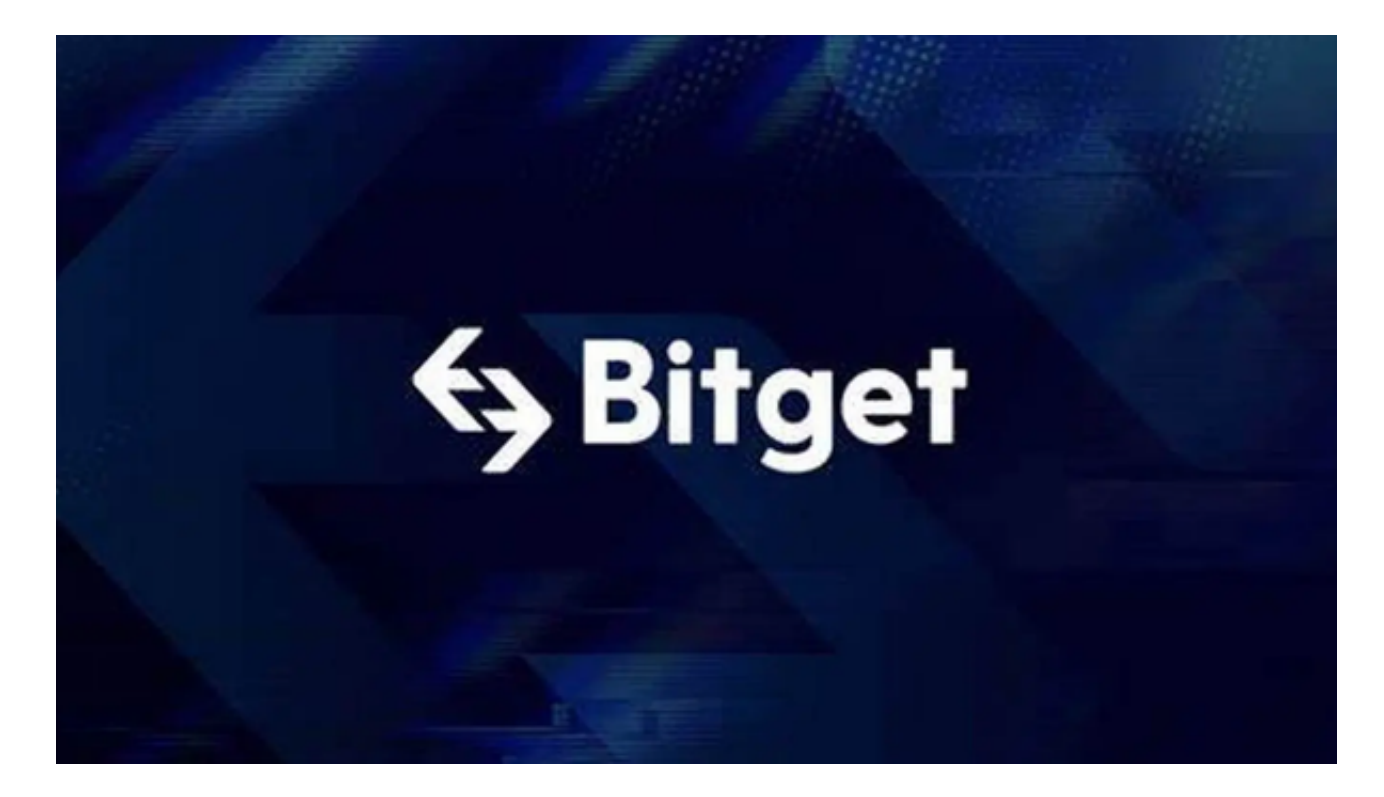

 对于投资者来说,在手机上Bitget新版本APP即可,使用您的手机浏览器打开Bitg et官方网站,在页面底部可以找到APP下载区域,或者直接在搜索引擎中搜索 "bitget app下载" 也能找到下载链接。点击"APP下载"按钮,即可跳转到Bitg et手机App下载页面。在下载页面上您可以选择下载IOS或者Android版本,下载 完成之后,您可以点击"打开"并按照提示进行安装,打开应用程序,按照指示进 行注册或登录,此时,您就可以开始在Bitget的手机App上交易加密货币。